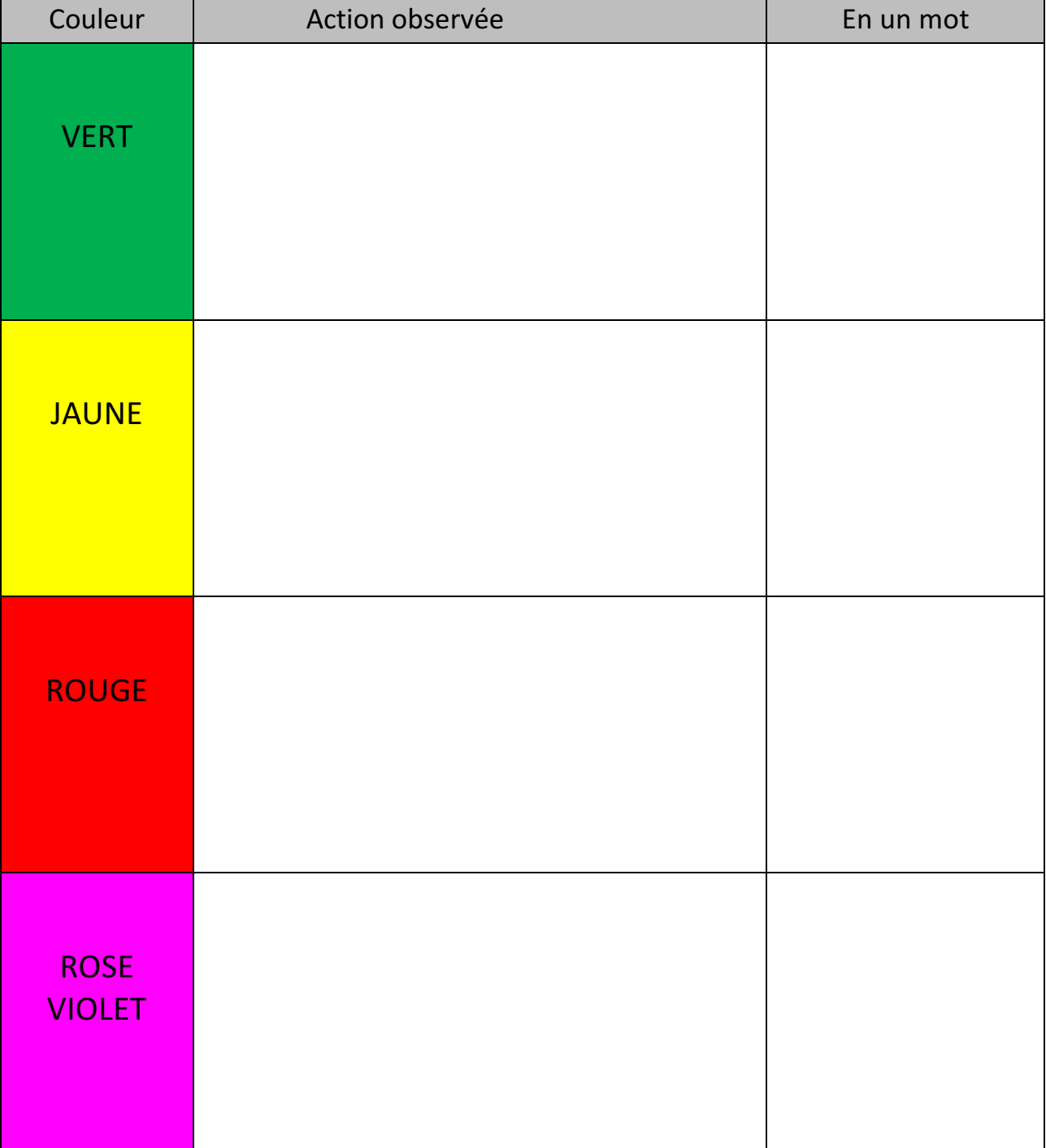

## **MISSION 3** : Si... Alors.... - Fiche

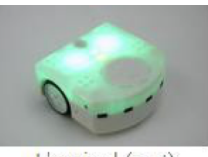

L'amical (vert)

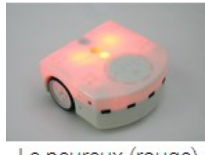

Le peureux (rouge)

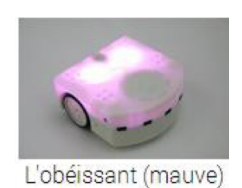

L'explorateur (jaune)

- **SI** Thymio détecte un objet à droite **ALORS** il tourne à droite
- **SI** Thymio détecte un objet à gauche  $\bullet$  **ALORS** il avance
- **SI** Thymio détecte un objet devant lui  $\bullet$  **ALORS** il recule
- 
- 
- **SI** Thymio détecte un objet derrière lui  $\bullet$  **ALORS** il avance
	- **SI** on appuie sur la flèche avant  $\bullet$  **ALORS** il avance
	- **SI** on appuie sur la flèche arrière **ALORS** il recule
	- **SI** on appuie sur la flèche de droite **• ALORS** il tourne à gauche
	- **SI** on appuie sur la flèche de gauche  $\bullet$  **ALORS** il tourne à droite
- **SI** Thymio détecte un objet devant lui  $\bullet$  **ALORS** il tourne à gauche
	- **SI** Thymio détecte un objet à droite  **• ALORS** il tourne à droite
		- **SI** Thymio ne détecte rien  $\bullet$  **ALORS** il recule
- **SI** Thymio détecte un objet à gauche  $\bullet$  **ALORS** il avance
- **SI** Thymio détecte un objet devant lui  $\bullet$  **ALORS** il tourne à gauche
	-
	-
	-
	- **SI** Thymio détecte un objet <sup>à</sup> droite **ALORS** il recule en tournant à droite
- **SI** Thymio détecte un objet à gauche  $\bullet$  **ALORS** il recule en tournant à gauche
	-
	-
	-
	-
	-
	-
	-
	-
	-

## Voici 4 programmes différents, chacun formé avec un bloc événement et un bloc action. **Compléter les phrases associées.**

Ine pas mettre tous les programmes en même temps mais l'un après l'autre, un seul à chaque fois)

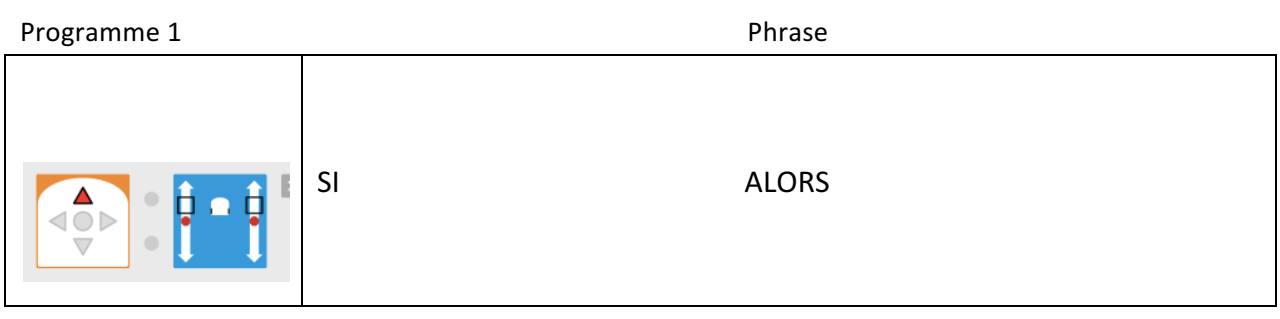

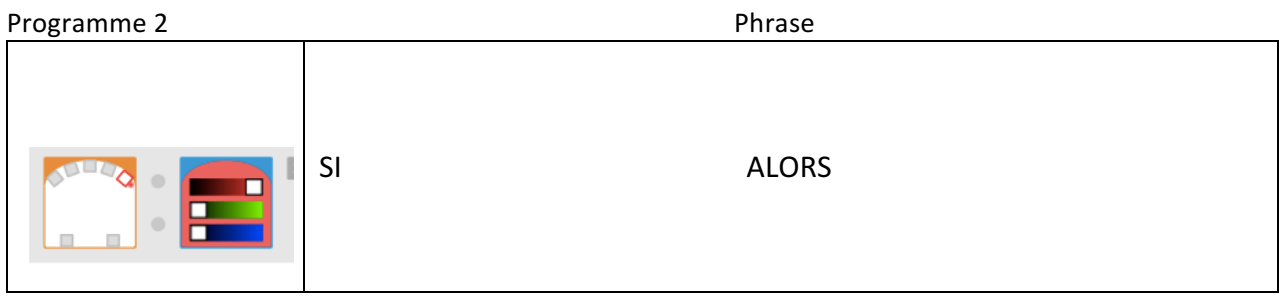

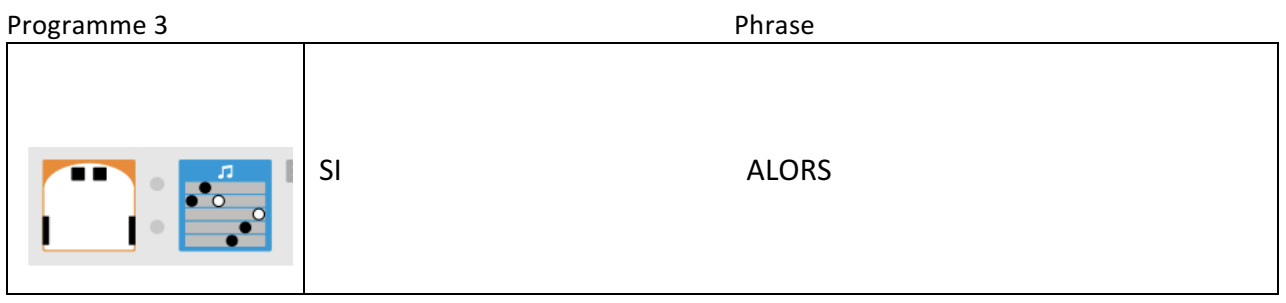

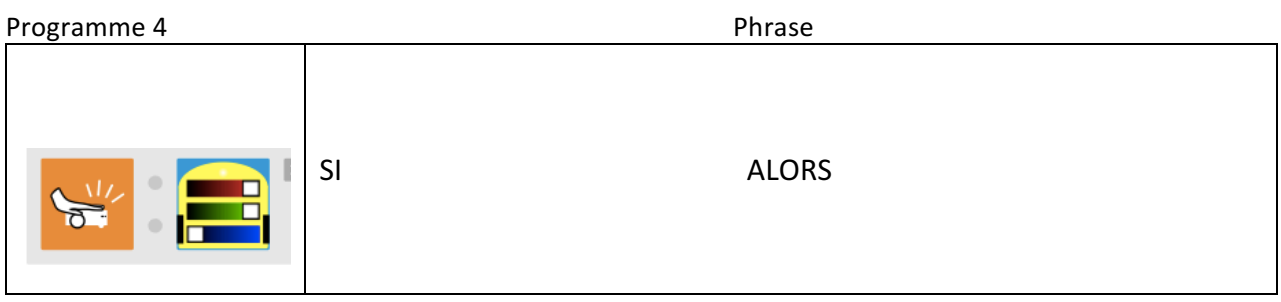

Créer une instruction pour que Thymio avance s'il ne détecte rien avec ses capteurs de devant Ajouter une instruction pour que Thymio tourne à droite lorsqu'il détecte quelque chose à gauche Ajouter une instruction pour que Thymio tourne à gauche lorsqu'il détecte quelque chose à droite Ajouter une instruction pour que Thymio recule légèrement tout en tournant un peu s'il détecte quelque chose devant lui

5)

1)

2)

3)

4)

(Facultatif)

Ajouter des instructions pour que Thymio s'allume en rouge s'il détecte un obstacle, et en vert sinon